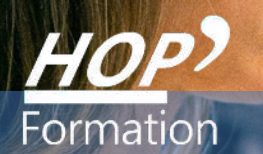

## **Formation courte**

## **CRÉER UNE BOUTIQUE EN LIGNE AVEC PRESTASHOP**

## Communication Digitale

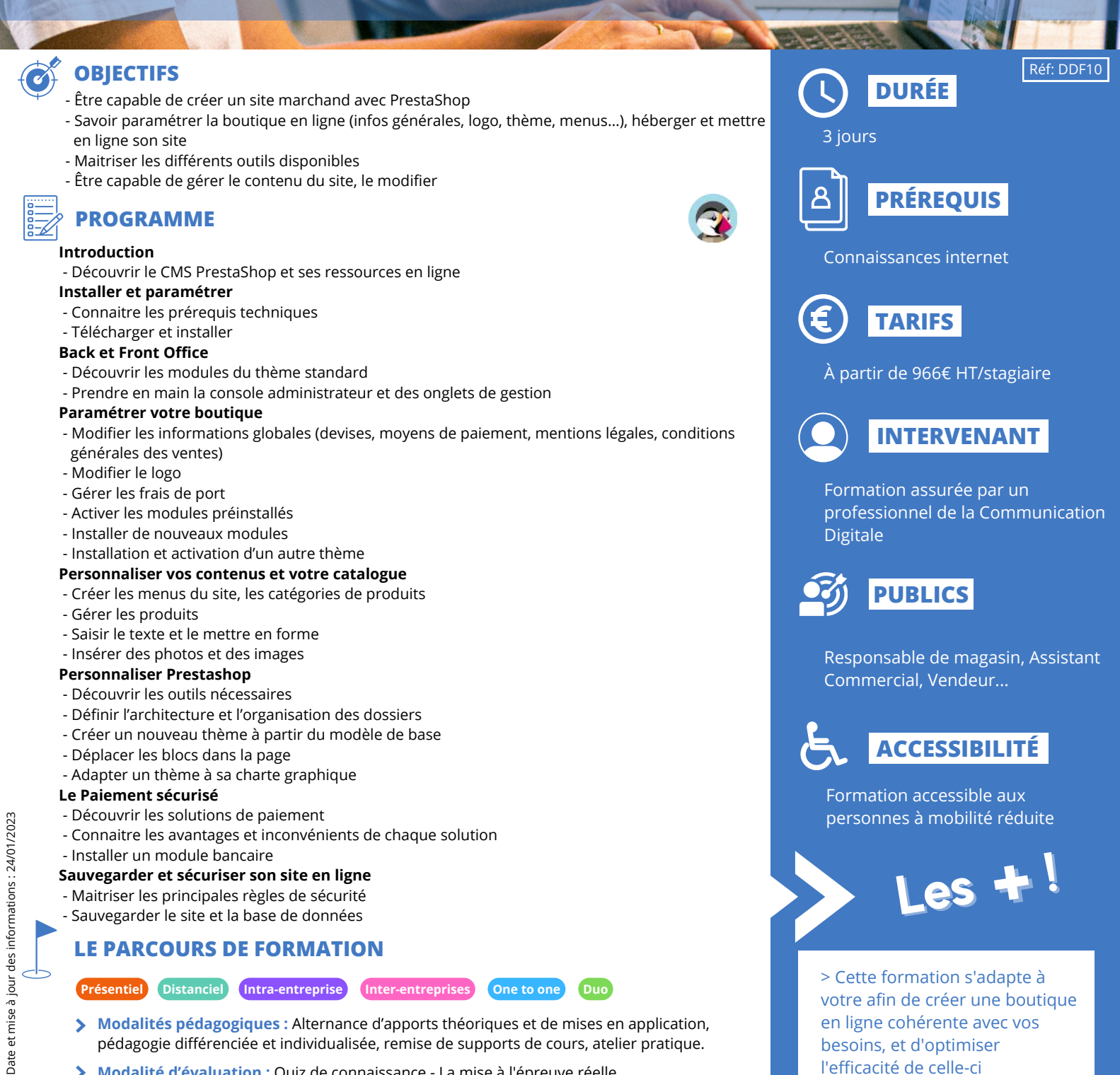

votre afin de créer une boutique en ligne cohérente avec vos besoins, et d'optimiser

**RAFFT** 

l'efficacité de celle-ci

**Présentiel Distanciel Intra-entreprise Inter-entreprises One to one Duo**

- **Modalités pédagogiques :** Alternance d'apports théoriques et de mises en application, pédagogie différenciée et individualisée, remise de supports de cours, atelier pratique.
- **Modalité d'évaluation :** Quiz de connaissance La mise à l'épreuve réelle
- Attestation de compétence

## **HOP' Formation - Saint-Brieuc**